## Student Screening\* at a glance

\*"Pre-registration Screening" in the SFC GUIDE 2017 Vol. 2

1

# 1. Selections Methods 2. Application Deadline 3. Course Preferences (Degree of desire to take course) 4. Introducing the Upper Limit 2

#### Selection Methods

- The instructor or council in charge of the course categories will determine the selection method (assignment based or raffle) for each course.
	- Courses with assignment based screenings may partially use their own random raffle processes.
- Introductory courses generally use automatic screenings, since assignments are not applicable to beginners.
- As a rule, all students are given equal opportunity regardless of their current standing at the university. Since all students are subject to the same rules, having any bias is unfair.

3

#### Application Deadline

- The deadline is the same day as in the spring semester.
- This allows the Academic Affairs Office to know the application status of all students so that none are extremely lucky or unlucky when being selected.
	- Example: a student who applied to five courses each with a 50% selection rate should be selected for 2 to 3 of them. There should be no student who is admitted to all five courses, and there should be no student who is admitted to all five courses, and there should be no student who is admitted to none.

4

### Course Preferences

(Degree of desire to take a course)

- When applying for course screenings, you must rank each course according to your preference to take them. This does not apply to assignment based screenings.
- This allows you to have a higher chance of being selected for even popular courses by setting a higher preference.
- However, you cannot set all courses to a high preference. Consider how you feel about each course and assign values to them relative to your preferences.
- Many students may set a high preference on popular courses. This means that even setting a high preference does not guarantee that you will be selected, as your chance to be selected will be determined by the preference you set in comparison to that of other students.
- For more details, see "Explanation of the Course Preferences."

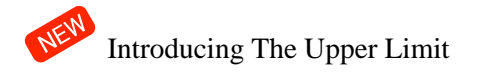

- In the 2017 Fall Semester, **a student may receive permission to take a maximum of eight courses through raffles.**
	- There is no limit on courses for which all students are selected.
- There is no upper limit to the number of courses with student screenings a student can apply for. If the student goes over the upper limit, the courses with the least preference will be removed from their application.
- If it is recognized that a student steals the opportunity from another student to take a course by canceling or not registering for many courses, specific actions will be considered that will effect their ability to take screenings the following year.

6